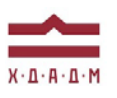

## ХАРКІВСЬКА ДЕРЖАВНА АКАДЕМІЯ ДИЗАЙНУ І МИСТЕЦТВ

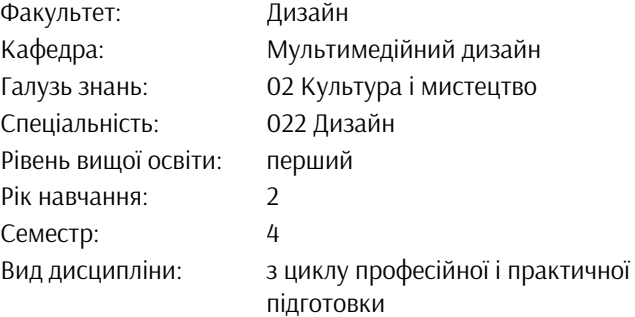

# **КОМП'ЮТЕРНІ ТЕХНОЛОГІЇ**

*Семестр 4 (осінь 2024)*

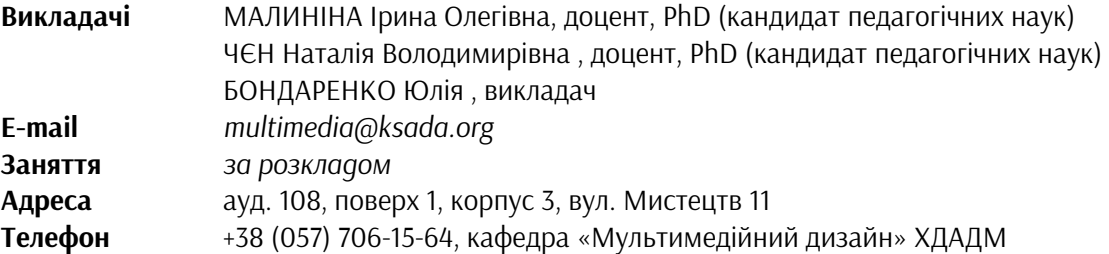

## **ПЕРЕДУМОВИ ВИВЧЕННЯ ДИСЦИПЛІНИ**

Обсяг знань з дисципліни «Проектування», «Основи композиції», «РАМ», «АПКЗТ» та інших.

## **МЕТА І ЗАДАЧІ КУРСУ**

*Метою* дисципліни «Комп'ютерні технології» є поглиблення професійних навичок студентів шляхом надання їм об'єму знань щодо сучасного програмного забезпечення для здійснення проектної діяльності. Основна спрямованість курсу визначається оволодінням студентами професійними навичками, вивченням принципів та засобів дизайн-проектування, аналізу різноманітної мультимедійної продукції, постановкою проектної задачі, послідовності розробки та етапів проектного процесу, засобів проектного моделювання, створенням літературно-графічного сценарію, візуалізацією, монтажу мультимедійної продукції.

*Завдання* надати студентам необхідні знання та фахові навики проектування в галузі мультимедіа та анімації, навичками володіння графічною мовою у їхній практичній діяльності.

## **ЗАВДАННЯ**

*Завдання 1.* Доповнена реальність до проєкту «4 Блок» (1. анімація плакату) *Завдання 2.* Доповнена реальність до проєкту «4 Блок» (2. анімація плакату) *Завдання 3.* «Колір у просторі» digital триптих. Композиція No1 «Натхнення. Оптична трансформація» *Завдання 4*. «Колір у просторі» digital триптих. Композиція No2 «До зірок. Просторова AR інсталяція» *Завдання 5*. «Колір у просторі» digital триптих. Композиція No3 «У гонитві за щастям. Внутрішній морфінг»

### **ОПИС І СТРУКТУРА ДИСЦИПЛІНИ**

Дисципліна спрямована на опанування студентами знань комп'ютерних технологій, та вивчається протягом двох семестрів на 2-му курсі МД (18 кредитів ECTS, 540 навчальних годин, з них: аудиторні лекційні (60 годин), практичні заняття (60 годин), самостійна робота (120 години). Структура дисципліни складається з 4-х модулів.

#### **Теоретичний курс лекцій**

**I семестр.** Поглиблене вивчення програмного забезпечення Adobe After Effects. Створення

анімаційних роликів для мистецького центру академії. Створення анімаційних роликів «анімований живопис».

#### *Модуль 1*

*Тема 1.* Вступ. Розбір тем подій мистецького центру для анімаційних роликів.

*Тема 2.*Приклади анімацій до різних подій. Види та принципи.

*Тема 3.*Використання базових інструментів. Види ключових кадрів та їх вплив на анімацію.

*Тема 4.*Поглиблена робота з інструментами анімації.

*Тема 5.*Фінальна підготовка анімаційного ролику. Звук. Титри.

### *Модуль 2*

*Тема 6.«*Живі картини». Принцип анімації та специфіка.

*Тема 7.*Підготовка картини до анімації. Специфіка підготовки шарів.

*Тема 8.*Базові інструменти для комфортної анімації.

*Тема 9.*Стандартні ефекти та плагіни для «оживлення» картини.

*Тема 10.*Циклічна анімація. Робота зі звуком. Підготовка проєкту для подальшої роботи з інструментами доповненої реальності.

**II семестр.** Вивчення програмного забезпечення Adobe After Effects, як інструмент створення та обробки відеозображень.

#### *Модуль 1*

*Тема 1.*Робота з інструментом PuppetPinTool

*Тема 2.* Корисні сторонні скрипти для комфортної роботи.

*Тема 3.*Повторення стандартних ефектів розділу Generate.

*Тема 4.*Стандартні анімаційні ефекти та пресети.

*Тема 5.*Використання зовнішнього підключаємого модулю Flowдля покращеної роботи з ключовими кадрами.

## *Модуль 2*

*Тема 6.*Використання зовнішнього підключаємого модулю Twixter

*Тема 7.*Використання зовнішнього підключаємого модулю Saber.

*Тема 8.*Використання зовнішнього підключаємогомодулюUniverseч1.

*Тема 9.*Використання зовнішнього підключаємогомодулюUniverse ч2.

*Тема 10.*Використання зовнішнього підключаємогомодулюDuik.

## 1 МОДУЛЬ

*Завдання 1.* Доповнена реальність до проєкту «4 Блок» (1. анімація плакату)

*Завдання 2.* Доповнена реальність до проєкту «4 Блок» (2. анімація плакату)

#### 2 МОДУЛЬ

*Завдання 3.* «Колір у просторі» digital триптих. Композиція No1 «Натхнення. Оптична трансформація» *Завдання 4.* «Колір у просторі» digital триптих. Композиція No2 «До зірок. Просторова AR інсталяція» *Завдання 5.* «Колір у просторі» digital триптих. Композиція No3 «У гонитві за щастям. Внутрішній морфінг»

## *Дисципліна забезпечує загальні та спеціальні (фахові) компетентності:*

ЗК 1 Розуміння предметної галузі та розуміння професійної діяльності, здатність застосовувати набуті знання у практичних ситуаціях.

ЗК 4. Здатність до пошуку, оброблення та аналізу інформації з різних джерел.

ЗК 6. Здатність оцінювати та забезпечувати якість виконуваних робіт.

ФК 4. Здатність застосовувати навички проектної графіки у професійній діяльності.

ФК 6. Здатність застосовувати у проєктно-художній діяльності спеціальні техніки та технології роботи у відповідних матеріалах.

ФК 7. Здатність використовувати сучасне програмне забезпечення для створення об'єктів дизайну.

ФК 11. Здатність до планування та організації власної професійної діяльності, досягнення успіху у професійній кар'єрі, розробки та представлення візуальні презентації, портфоліо власних творів, володіння підприємницькими навичками для провадження дизайн-діяльності.

ФК 15. Здатність до формування, розвитку та вираження авторського задуму, що відповідає поставленій задачі в сценарно-графічній розробці, виконання на високому професійному рівні анімаційні композиції в екранному форматі, створення оригінальних анімаційних роликів, оперування простором і рухом об`єктів.

ФК 23. Здатність професійно використовувати сучасні інформаційні технології у різних сферах мультимедійного дизайну: ігрової індустрії, доповненої реальності, віртуального простору, фрактальної анімації, штучного інтелекту; створювати та використовувати анімовану візуалізацію фрактальних просторів із використанням художньо-естетичних навичок.

#### *Програмні результати навчання:*

ПРН 1. Застосовувати набуті знання і розуміння предметної галузі та сфери професійної діяльності у практичних ситуаціях.

ПРН 3. Збирати та аналізувати інформацію для обґрунтування дизайн-ФОРМАТ

#### **ФОРМАТ ДИСЦИПЛІНИ**

Тема і зміст матеріалу розкриваються у процесі проведення лекційних та практичних занять. Практичні заняття здійснюються у вигляді вправ за принципом мультимедійних технологій. Самостійна робота студентів спрямована на закріплення лекційних тем та підготовку до практичних занять. Додаткові практичні завдання для самостійної роботи не передбачено, але ініціатива вітається та заохочується додатковими балами.

#### **НАВЧАЛЬНІ МАТЕРІАЛИ**

Малиніна І.О. Доповнена реальність : метод. рекоменд. Харків : ХДАДМ, 2024, 138 с. Радомська А. М. Види і прийоми анімації: метод. рекоменд. Харків : ХДАДМ, 2024, 40 с. Посилання на YouTube канал з лекціями: https://www.youtube.com/playlist?list=PLsdPW9odec6JUnTmidvKQExWiIiTdWsI

#### **ПОСИЛАННЯ НА МАТЕРІАЛИ**

Додаткові навчально-інформаційні матеріали, у тому числі актуальні проєктні розробки з дизайну мультимедійної продукції, дані про авторів та дизайнерські школи, творчі групи і т. ін. можна переглянути у мережі інтернет. Відповідні посилання на потрібні веб-сайти надаються викладачем під час занять, або за проханням студентів після закінчення практичного заняття, а також в процесі електронного листування.

#### **НЕОБХІДНЕ ОБЛАДНАННЯ**

Комп'ютерна техніка (ноутбук, стаціонарний комп'ютер) з можливістю демонстрації графічних матеріалів і виходу до мережі Інтернет. Для виконання завдань: програми Mandelbulb 3D, After Effects , а також іншими необхідними мультимедійними програмами.

#### **КОМУНІКАЦІЯ З ВИКЛАДАЧЕМ**

1. Для дистанційних занять використовується програма Skype за певним розкладом (посилання надаються у внутрішній групі Telegram). Інша комунікація (консультації) відбувається шляхом листування у Telegram.

2. На внутрішній Google Диск кафедри висилаються робочі файли з розширенням *jpg. або mp4.*  Презентації – з розширенням pdf або jpg. Файли підписуються таким чином: *прізвище\_назва завдання.* 

3. Усі питання, пов'язані із дисципліною, можуть вирішуватися у внутрішній групі Telegram, де викладено усі додаткові навчальні матеріали, слайди, ілюстрації тощо.

4. Роботи для рубіжного контролю мають бути вчасно надіслані на Гугл Диск, що дозволить викладачу переглянути і оцінити роботи.

#### **ПРАВИЛА ВИКЛАДАЧА**

Заняття ґрунтуються на взаємоповазі. Вітається: любов до «чистого» вектору, схильність до технічної роботи, а також сміливість, завзятість та усидливість. Під час занять необхідно вимкнути звук телефонів (або Skype у випадку дистанційних занять). За необхідності студент має спросити дозволу вийти з аудиторії (покинути Skype).

### **ПОЛІТИКА ВІДВІДУВАНОСТІ**

Пропуски занять без поважних причин недопустимі (причини пропуску мають бути підтверджені). Якщо студент пропустив певний етап, він повинен самостійно відпрацювати її та на наступному занятті відповісти на ключові питання або продемонструвати на практиці.

#### **АКАДЕМІЧНА ДОБРОЧЕСНІСТЬ**

Студенти зобов'язані дотримуватися правил академічної доброчесності у своїх практичних працях. Жодні форми порушення академічної доброчесності не толеруються. Якщо під час поточного контролю виявиться використання чужих ідей, студент втрачає право отримати бали за тему, або може виконати нову роботу, яка буде оцінена із заниженням балів. Також випадок буде розглянуто комісією з академічної доброчесності.

#### **Корисні посилання**:

[https://законодавство.com/zakon](https://%D0%B7%D0%B0%D0%BA%D0%BE%D0%BD%D0%BE%D0%B4%D0%B0%D0%B2%D1%81%D1%82%D0%B2%D0%BE.com/zakon-ukrajiny/stattya-akademichna-dobrochesnist-325783.html)-ukrajiny/stattya-akademichna-dobrochesnist-325783.html [https://saiup.org.ua/novyny/akademichna](https://saiup.org.ua/novyny/akademichna-dobrochesnist-shho-v-uchniv-ta-studentiv-na-dumtsi/)-dobrochesnist-shho-v-uchniv-ta-studentiv-na-dumtsi/

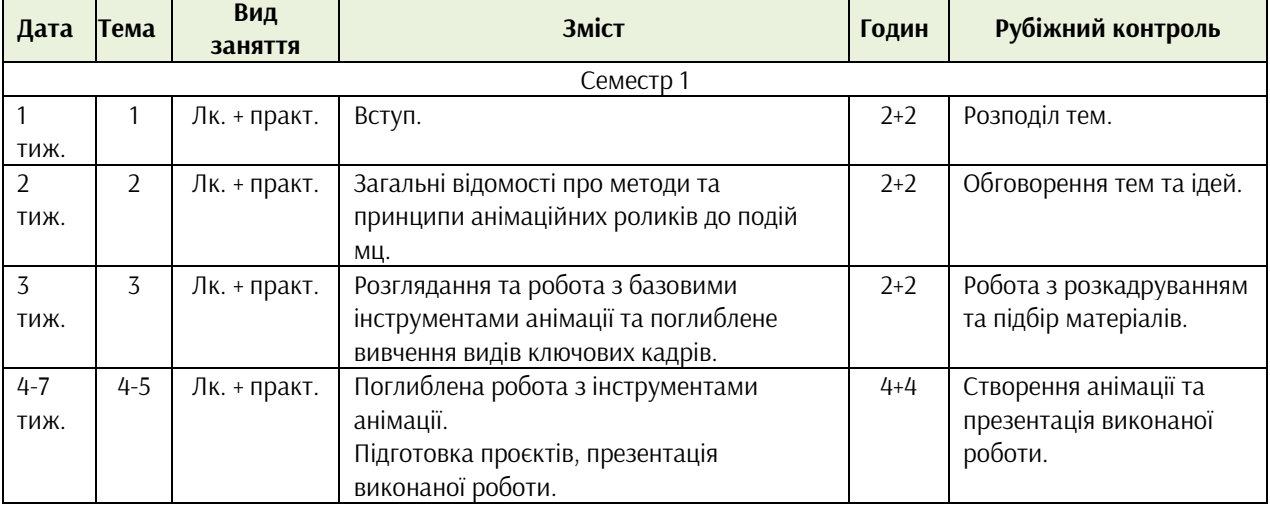

#### **РОЗКЛАД КУРСУ**

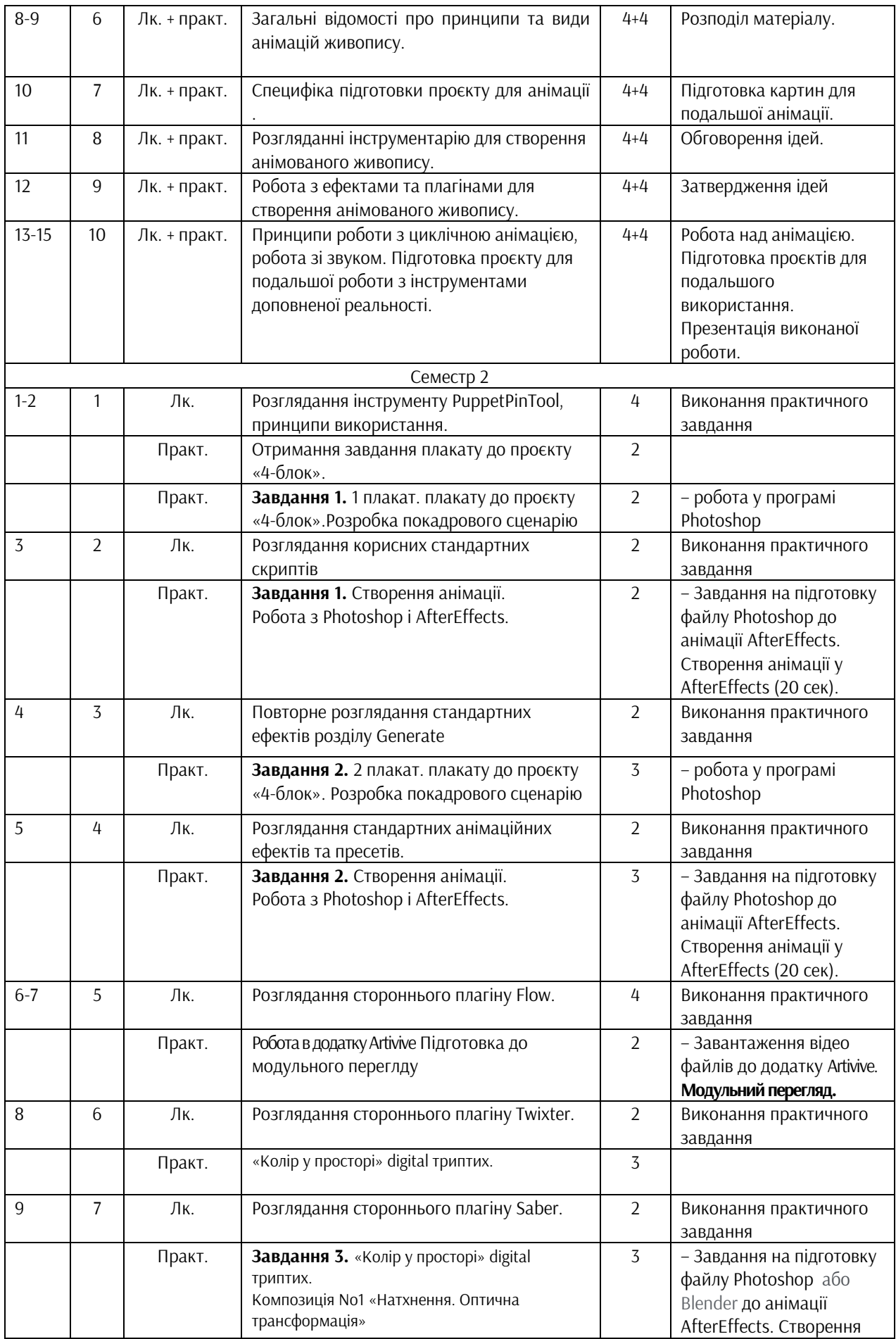

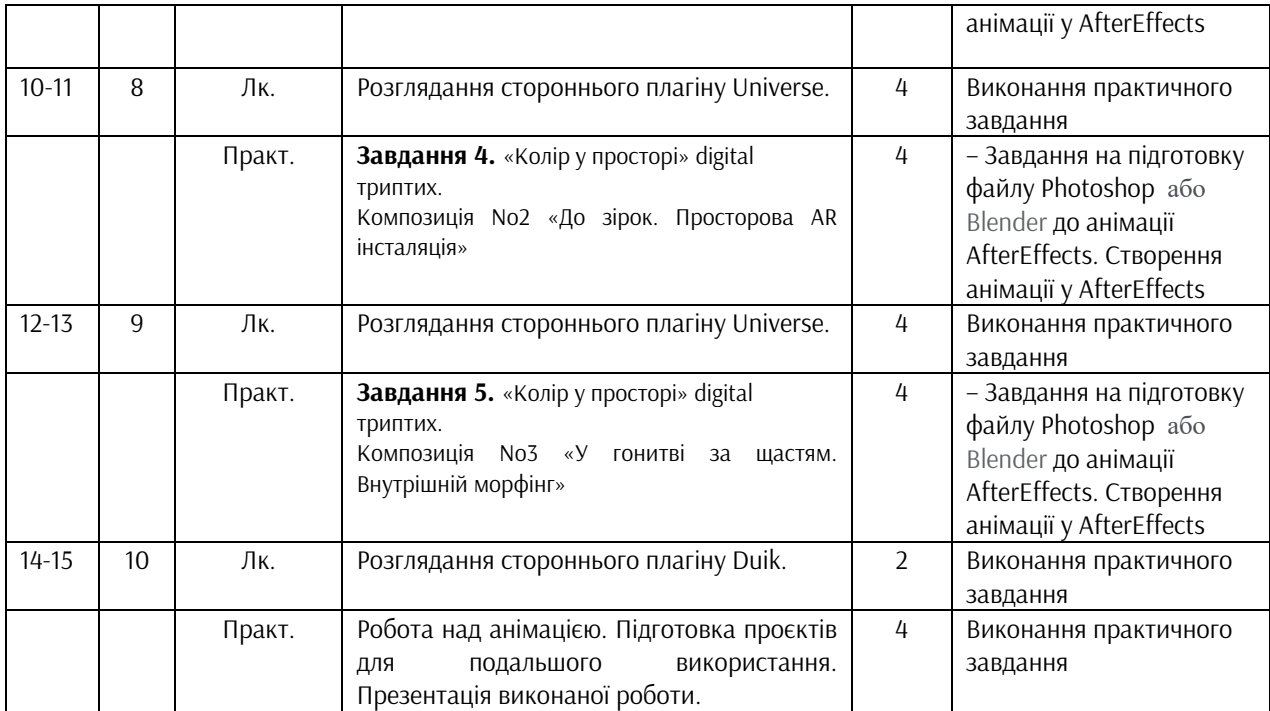

## **РОЗПОДІЛ БАЛІВ**

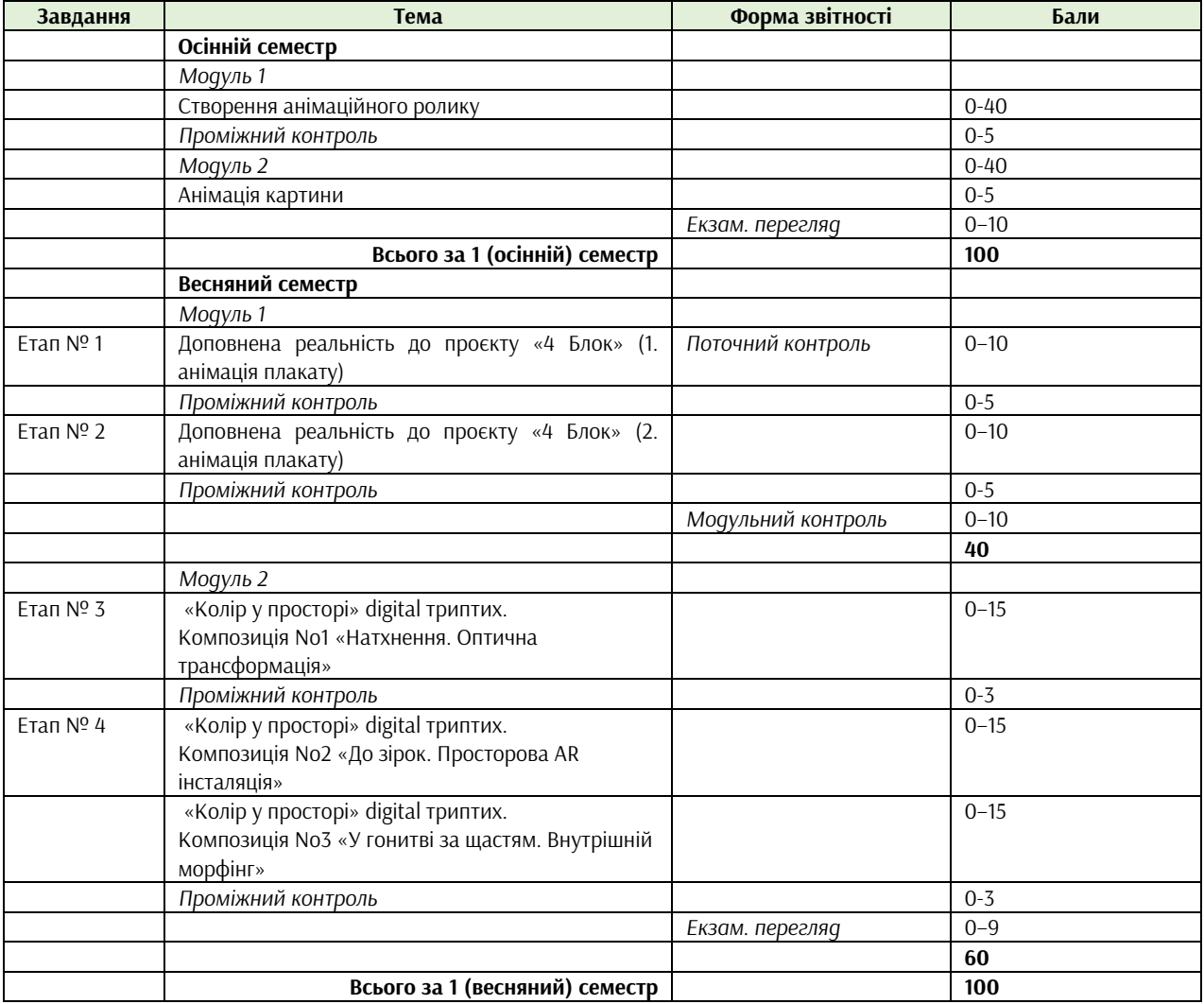

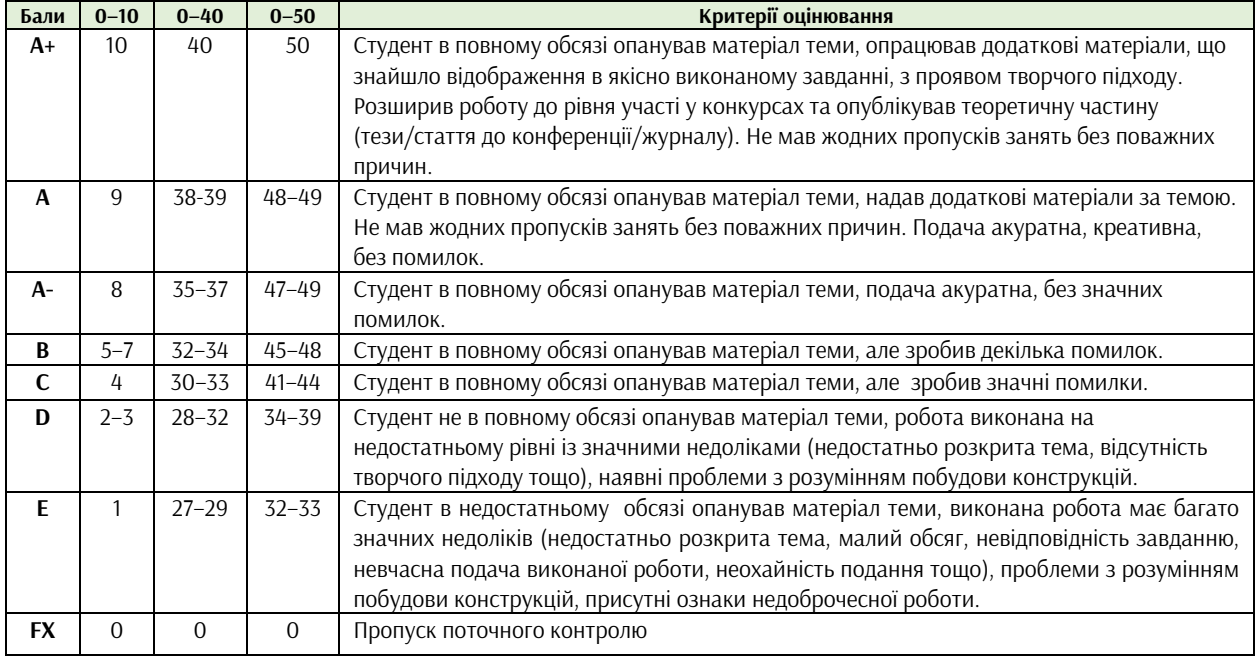

## **КРИТЕРІЇ ОЦІНЮВАННЯ**

#### **ФОРМАТ СЕМЕСТРОВОГО КОНТРОЛЮ**

Формою контролю є екзаменаційний перегляд. Для отримання оцінки необхідно пройти поточні етапи контролю у формі перевірок процесу аудиторної та самостійної роботи. У випадку невчасного виконання завдання оцінка знижується до 10 балів (в залежності від модуля та складності завдання).

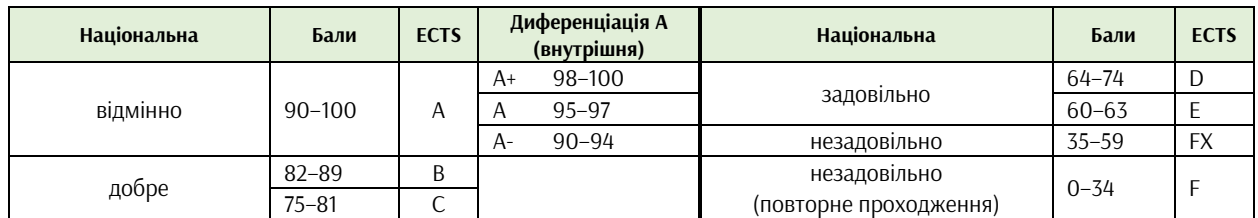

#### **ШКАЛА ОЦІНЮВАННЯ**

#### **СИСТЕМА БОНУСІВ**

Передбачено додаткові бали за:

- а) участь у конференції або публікацію статті за темами дисципліни (5 та 10 балів відповідно);
- б) участь у конкурсах та/або виставках за темою дисципліни (всеукраїнські 5, міжнародні 10);
- в) активність на заняттях, участь у житті групи тощо (1–3).

Максимальна кількість балів-бонусів — 10.

## **РЕКОМЕНДОВАНА ЛІТЕРАТУРА ТА ДЖЕРЕЛА**

- 1. Бойчук, А. В., & Опалев, М. Л. (2009). Мультимедийные флеш-приложения: Дефиниции и визуальный язык. Вісник Харківської державної академії дизайну і мистецтв, (8), 8-17.
- 1. Даниленко В.Я. Дизайн України у світовому контексті художньо-проектної культури: Моногр. / В.Я. Даниленко. – Х.: ХДАДМ: Колорит, 2005. – 243 с.
- 2. [Джаннальберто Бендац](https://www.arthuss.com.ua/dzhannalberto-bendatstsi)ці Світова історія анімації. Книга перша: Від початку до Золотої доби. Переклад: Оксана Журавльова, Володимир Заєць. Редакторка: Оксана Плаксій, Друк: Фамільна друкарня Huss, Видавництво: ArtHuss 2020, Партнери видання: Projector Institute, Linoleum, Книга видана за кошти гранту інституційної підтримки. 384 с. ISBN: 978-617-7799-62-6
- 3. Дизайнерська діяльність: стан і перспективи. Інформаційно-методичне видання / В.О.Свірко, О.В.Бойчук, В.М. Голобородько, А.Л. Рубцов (2014). Київ: УкрНДІ ДЕ, 171 с.
- 4. Кеннет Андерсон, Девон Кейді-[Лі, Сесіль Карре, Голлі Менґерт](https://www.arthuss.com.ua/kennet-anderson-devon-keydi-li-sesil-karre-holli-mengert) Створення персонажів для індустрії розваг. Дизайн персонажів у анімації, ілюстрації та відеоіграх/ Переклад: Леся Коцюк, Олексій Пелипенко, Відповідальна редакторка: Оксана Плаксій, Видавництво: ArtHuss, Друк: Фамільна друкарня Huss, 2023, Партнери видання: Avtoritet Studio, Spring Comics, Ievgen Kharuk Illustration (Мова: українська), 304 c. ISBN: 978-617-8025-48-9
- 5. Опалєв, М. Л., & Саввіна, К. С. (2014). Етапи розвитку анімованої типографіки в моушн-дизайні. Вісник Харківської державної академії дизайну і мистецтв, (8), 77-80.
- 6. [Престон Блер.М](https://www.arthuss.com.ua/preston-bler)альована анімація з Престоном Блером (Cartoon Animation with Preston Blair). Переклад: Олексій Пелипенко, Редакторка: Оксана Плаксій, Друк: Фамільна друкарня Huss, 2021, Видавництво: ArtHuss, Партнери видання: Projector Institute; Серія:PRJCTR-teka, 128 с. ( Мова: українська, Ілюстрації: кольорові), ISBN: 978-617-7799-95-4.
- 7. [Річард Вільямс](https://www.arthuss.com.ua/richard-vilyams) Анімація: Посібник з виживання. Переклад: Ростислав Дзюба, Миргородська Ірина, Яна Тимчук, Редакторка: Оксана Плаксій, Друк: Фамільна друкарня Huss, Видавництво: ArtHuss, 2019, Партнери видання: Projector Institute, Pause to Play, Linoleum, UANIMA, 392 с. (Ілюстрації: кольорові). ISBN: 978-617-7799-21-3
- 8. [Ендрю Селбі](https://www.arthuss.com.ua/endryu-selbi) Анімація. Переклад з англійської: Володимир Заєць, Редакторка: Оксана Плаксій, Видавництво: ArtHuss, 2019, Друк: Фамільна друкарня Huss, Партнери видання: Architecture & Design, Build Portal, Commercial Property, PRAGMATIKA.MEDIA, 224 с. (Мова: українська) ISBN: 978-617-7799-29.
- 9. Osipa Jason Stop Staring: Facial Modeling and Animation Done Right Stephanie Joalland. (7 правил написанння сценарію короткометражного фільму) http://snimifilm.com/post/7-pravil-napisanivastsenariva-korotkometrazhnoqo-filma . 2nd. John Wiley & Sons, 2005. pp 219.
- 10. Susanna Sho[w](https://www.ozon.ru/person/3186004/)\_Stop Motion: Craft Skills for Model Animation, Focal Press, 2008, 264 c.
- 11. William Vaughan Digital Modelling ([digital]). / 1st Edition, senior Editor Karin Johnson//William Vaughan – Berkeley,CA: New Riders, Pearson Education – 2011 – 432 p.